### Conditional execution

Presenter: Steve Baskauf steve.baskauf@vanderbilt.edu

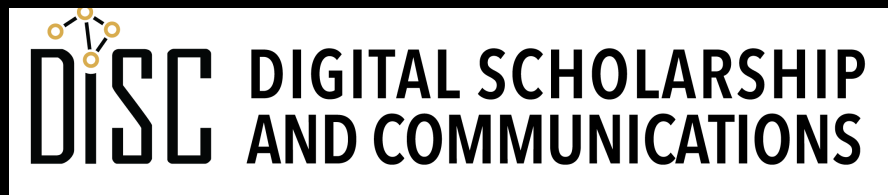

Jean & Alexander Heard **BRA** JRT E

# CodeGraf landing page

• vanderbi.lt/codegraf

### Procedural vs. vectorized paradigm

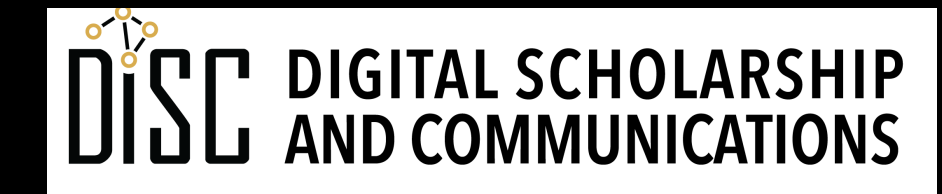

Jean & Alexander Heard **TRRA RI** E

### Procedural vs. vectorized programming

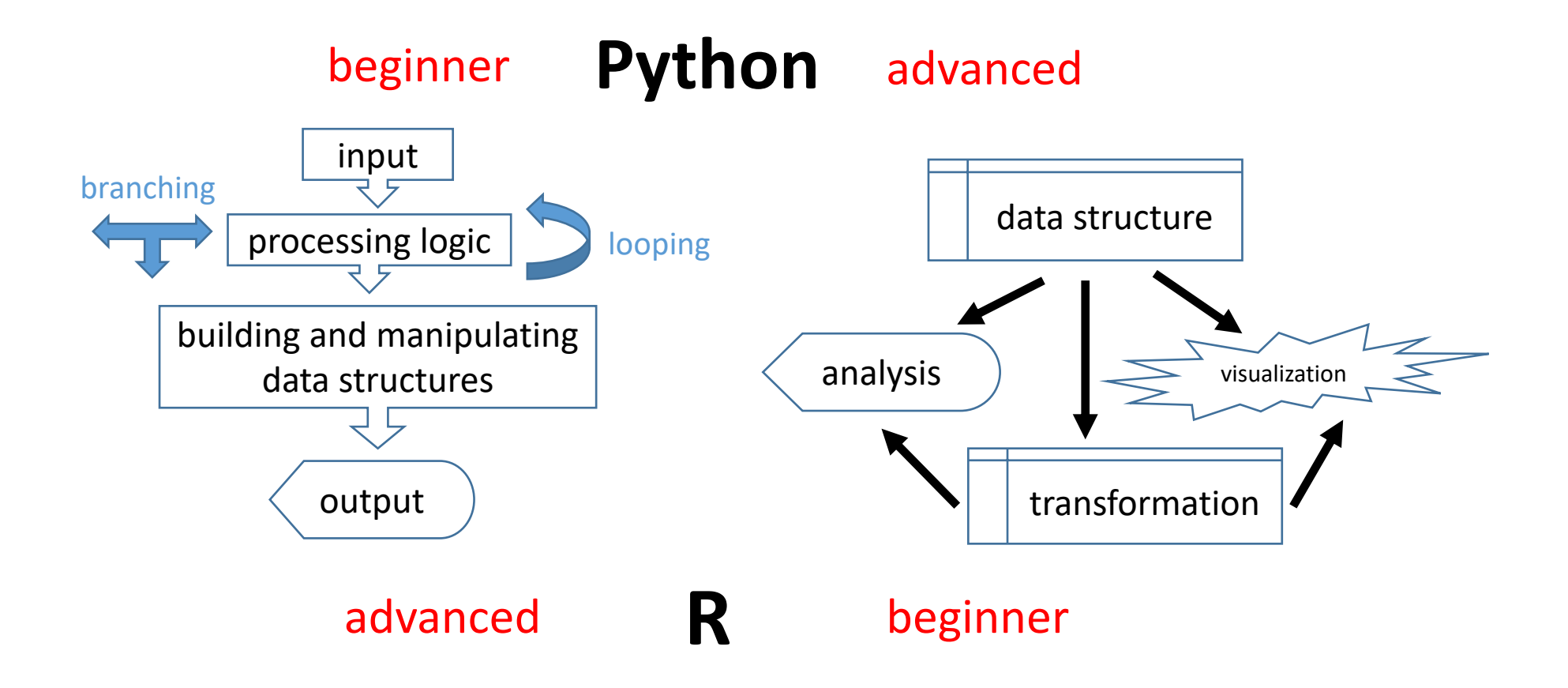

#### if … else … statements

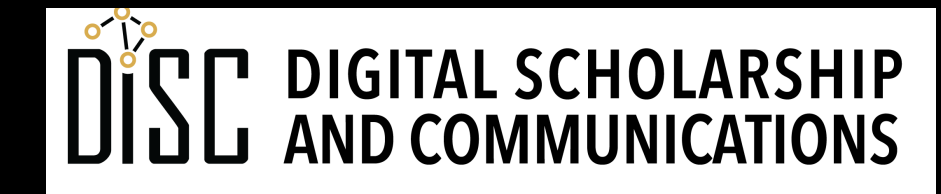

Jean & Alexander Heard **JBRARIES** 

## Conditional execution

```
is_friday = False
if is_friday:
   print('Woopie! ')
   print('TGIF !')
```
- The **if** statement evaluates a **boolean**
- If **True**, the following **indented code block** is executed. (Don't forget colon!).
- Notice how I named the boolean variable to make the code readable.

## Conditional execution

```
name = input('What is the name of the character? ')
is_micky = name == 'Mickey Mouse'
print(name)
print(is_micky)
if is_micky:
```

```
print('You are a Disney character')
print('That is all!')
```
- The comparison operator (==) is different from the assignment operator (=) and produces a boolean.
- The indented **print** statement is only executed if the condition is **True**.
- The non-indented **print** statement is always executed.
- Indentation is **super important** in Python!

# **else** and **elif**

- **else** defines the default code block if no condition is satisfied.
- **elif** combines **else** and **if**; use to check additional conditions.
- Python does NOT have the **switch-case** structure common in other languages.

### Note:

- Notice how indentation is used to control which code blocks are conditionally executed and which ones are always executed.
- Notice that the program is really dumb. It only does what you say and doesn't really have any idea what a Disney character is.

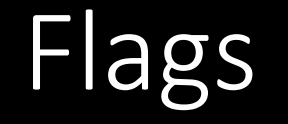

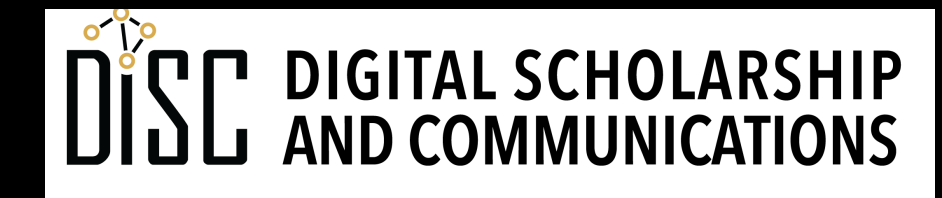

#### Jean & Alexander Heard IBRARIES

# What are flags for?

- A **flag** is a variable that we use to keep track of the state of some condition in our code.
- Flags often contain boolean **True** or **False** values.
- Clever naming allows us to write readable code when testing a condition:

```
if door_open:
  result = close(door)
```
## Error trapping

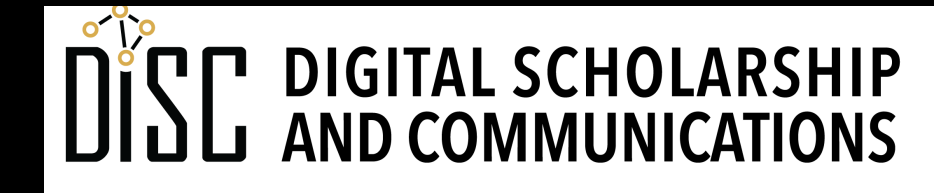

Jean & Alexander Heard BRARIES

# try…except… for error trapping

**try:**

code that might throw an error goes here **except:** code to be executed if there's an error goes here here's where the code execution continues

- Error trapping handles problems gracefully instead of having the script crash.
- An error is called an exception.
- Code blocks are identified by indentation (as usual)
- Colons required after **try** and **except**

## try…except… for error trapping

• Example:

```
from math import pi
typed_in = input('What is the diameter of your circle? ')
try:
    diameter = float(typed_in)
    print('The circumference is:', diameter * pi)
except:
   print("Sorry, you didn't enter a number.")
```
• It's a good idea to error trap any error that can be predicted to happen sometime (e.g. file not found)